# **TCRUDge Documentation**

*Release 0.6.1*

**CodeTeam**

January 06, 2017

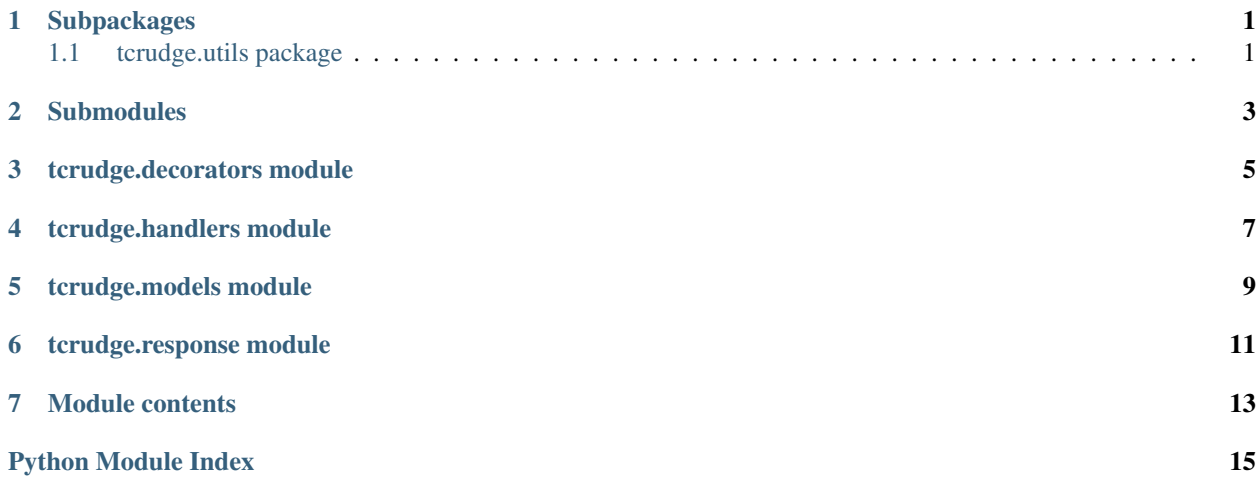

### **Subpackages**

#### <span id="page-4-4"></span><span id="page-4-1"></span><span id="page-4-0"></span>**1.1 tcrudge.utils package**

#### **1.1.1 Submodules**

#### <span id="page-4-2"></span>**1.1.2 tcrudge.utils.json module**

#### tcrudge.utils.json.**json\_serial**(*obj*)

JSON serializer for objects not serializable by default json code.

Parameters obj (date, datetime or UUID) – object to serialize

Returns formatted and serialized object

Return type str

#### <span id="page-4-3"></span>**1.1.3 tcrudge.utils.validation module**

Module for common validation tools.

tcrudge.utils.validation.**validate\_integer**(*val*, *min\_value=None*, *max\_value=None*, *de-*

*fault=None*)

Validates the input val parameter.

If it is can not be converted to integer, returns default\_value.

If it is less than min\_value, returns min\_value.

If it is greater than max\_value, returns max\_value.

**Parameters** 

- **val** (int, float, digital string) number to validate
- **min\_value** (int) min value of validation range
- **max\_value** (int) max value of validation range
- **default**  $(int)$  default value to return in case of exception

Returns None, min, max, default or result - int

Return type NoneType, int

#### <span id="page-5-1"></span><span id="page-5-0"></span>**1.1.4 Module contents**

## <span id="page-6-0"></span>**Submodules**

## <span id="page-8-0"></span>**tcrudge.decorators module**

## <span id="page-10-0"></span>**tcrudge.handlers module**

## <span id="page-12-0"></span>**tcrudge.models module**

#### **tcrudge.response module**

#### <span id="page-14-1"></span><span id="page-14-0"></span>Functions to handle different response formats must receive two arguments:

- handler: subclass of tornado.web.RequestHandler;
- answer: dictionary with response data.

#### And it should return bytes.

tcrudge.response.**response\_json**(*handler*, *response*) Default JSON response.

Sets JSON content type to given handler.

Serializes result with JSON serializer and sends JSON as response body.

Returns Bytes of JSONised response

Return type bytes

tcrudge.response.**response\_msgpack**(*handler*, *response*) Optional MSGPACK response.

Sets MSGPACK content type to given handler.

Packs response with MSGPACK.

Returns Bytes of MSGPACK packed response

Return type bytes

## **Module contents**

<span id="page-16-1"></span><span id="page-16-0"></span>Simple async CRUDL framework based on Tornado and Peewee ORM.

Validates input using JSON-schema.

Supports JSON and MessagePack responses.

Python Module Index

### <span id="page-18-0"></span>t

tcrudge, [13](#page-16-0) tcrudge.response, [11](#page-14-0) tcrudge.utils, [2](#page-5-0) tcrudge.utils.json, [1](#page-4-2) tcrudge.utils.validation, [1](#page-4-3)

#### Index

## J

json\_serial() (in module tcrudge.utils.json), [1](#page-4-4)

### R

response\_json() (in module tcrudge.response), [11](#page-14-1) response\_msgpack() (in module tcrudge.response), [11](#page-14-1)

## T

tcrudge (module), [13](#page-16-1) tcrudge.response (module), [11](#page-14-1) tcrudge.utils (module), [2](#page-5-1) tcrudge.utils.json (module), [1](#page-4-4) tcrudge.utils.validation (module), [1](#page-4-4)

### V

validate\_integer() (in module tcrudge.utils.validation), [1](#page-4-4)